**Freecell Solver - Architecture Document**

**Shlomi Fish <shlomif@shlomifish.org>**

#### **Freecell Solver - Architecture Document**

by Shlomi Fish

This is version 0.5.0 Copyright © 2002 Shlomi Fish

This work is licensed under the [Creative Commons Attribution 3.0 Unported License](http://creativecommons.org/licenses/by/3.0/) [[http://creativecommons.org/](http://creativecommons.org/licenses/by/3.0/) [licenses/by/3.0/](http://creativecommons.org/licenses/by/3.0/)] (or at your option a greater version of it). Whatever source code is provided here is licensed under the [Expat variant of the MIT License](https://en.wikipedia.org/wiki/MIT_License) [\[https://en.wikipedia.org/wiki/MIT\\_License\]](https://en.wikipedia.org/wiki/MIT_License).

It was written by [Shlomi Fish](http://www.shlomifish.org/) [[http://www.shlomifish.org/\]](http://www.shlomifish.org/), and one should attribute a derived work to him, while linking to his homepage. Please see [my interpretation of the licenses \[http://www.shlomifish.org/meta/copyrights/\]](http://www.shlomifish.org/meta/copyrights/).

### **Table of Contents**

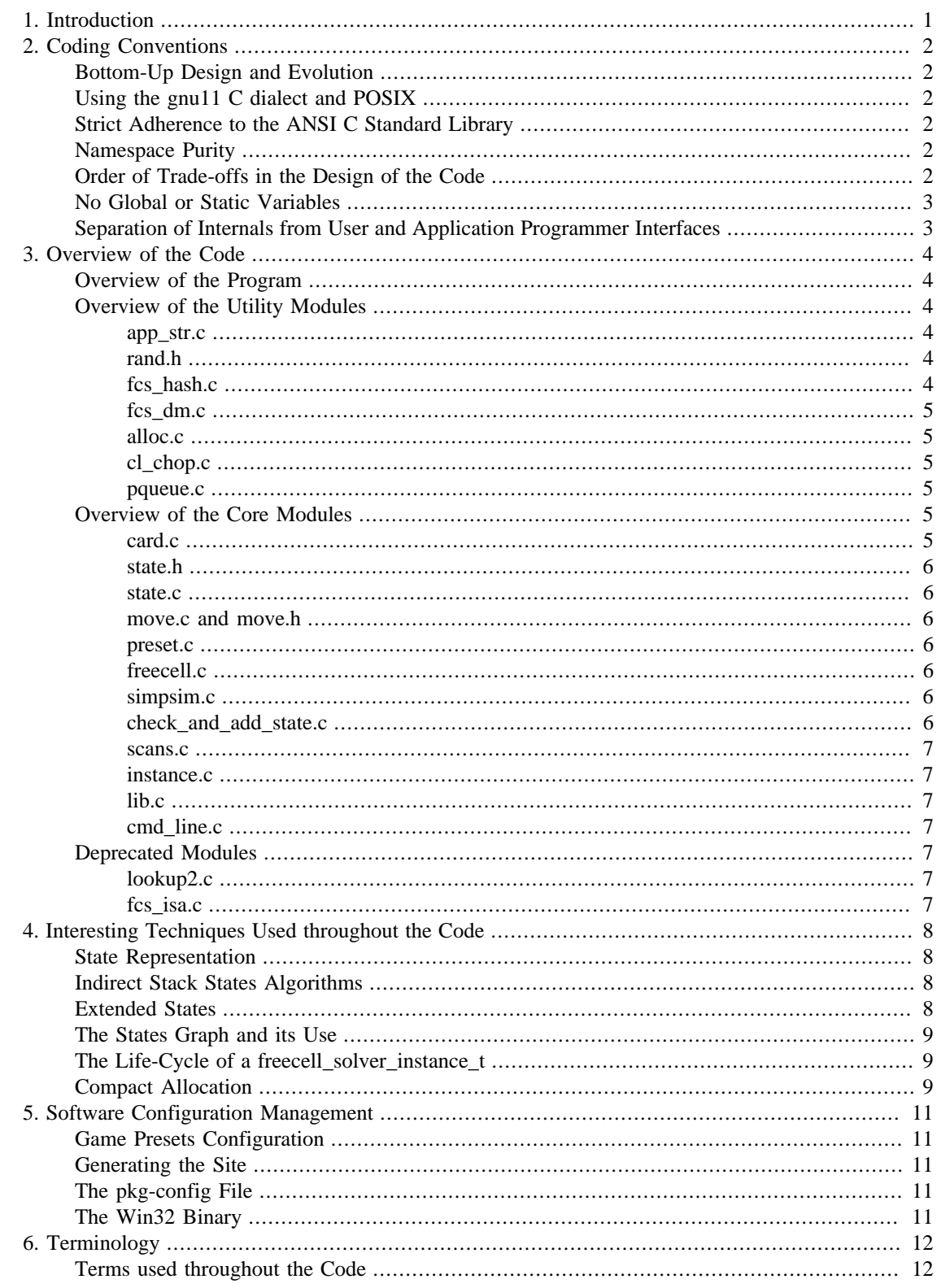

## <span id="page-3-0"></span>**Chapter 1. Introduction**

This is the architecture document of Freecell Solver. Its purpose is to serve as an introduction to the code, so future contributors can understand it and work on it.

This document does not aim to cover every detail of the application. Such details are supposed to be documented within the comments of the code. (let me know if there is something there you don't understand, and I'll add a comment) Instead, it should provide an overview of the code and cover the main caveats one would encounter when trying to understand it.

This document covers the Freecell Solver 2.8.x architecture, and will be updated to future versions.

# <span id="page-4-0"></span>**Chapter 2. Coding Conventions**

### <span id="page-4-1"></span>**Bottom-Up Design and Evolution**

Freecell Solver was designed bottom-up: first by writing functions to input cards and then to handle states and finally the algorithm itself. I find that bottom-up design (as [evangelised by Paul Graham and others](http://www.paulgraham.com/onlisp.html) [\[http://www.paulgraham.com/onlisp.html](http://www.paulgraham.com/onlisp.html)]) - start by writing small utility functions and classes and then integrate into a grander scheme, has been a guiding principle when working on Freecell Solver.

Freecell Solver has many utility classes, and has also been coded incrementally. I also find bottom-up design more natural.

### <span id="page-4-2"></span>**Using the gnu11 C dialect and POSIX**

Freecell Solver is written using the -std=gnu11 C dialect and can be compiled using GCC and compatible compilers.

### <span id="page-4-3"></span>**Strict Adherence to the ANSI C Standard Library**

Freecell Solver is dependant on the ANSI C and POSIX Standard Library as defined by the standard and on that library alone. The core FCS code is not dependant on glib, apr or any other abstraction or encapsulation libraries of this kind.

Freecell Solver can optionally be compiled to make use of some binary trees and hash implementations found in external libraries. This serves as a drop-in replacement for its internal hash implementation, which was shown to usually give a better performance.

Note that a lot of the logic provided by such libraries is implemented internally in Freecell Solver.

### <span id="page-4-4"></span>**Namespace Purity**

All the global symbols of the Freecell Solver modules are prefixed with fc\_solve\_ prefix. (See [this post](https://groups.yahoo.com/neo/groups/fc-solve-discuss/conversations/topics/842) [to the fc-solve-discuss mailing list](https://groups.yahoo.com/neo/groups/fc-solve-discuss/conversations/topics/842) [\[https://groups.yahoo.com/neo/groups/fc-solve-discuss/conversations/](https://groups.yahoo.com/neo/groups/fc-solve-discuss/conversations/topics/842) [topics/842\]](https://groups.yahoo.com/neo/groups/fc-solve-discuss/conversations/topics/842) about why we converted away from freecell\_solver\_. Some macros supplied to the user are prefixed with the fcs\_ prefix for convenience. The API functions in turn are prefixed with freecell\_solver\_user\_, in order to not break compatibility with older versions of the library.

### <span id="page-4-5"></span>**Order of Trade-offs in the Design of the Code**

Freecell Solver has the following trade offs in the design of the code:

- 1. Modularity the code should be as generic as possible and allow for maximal flexibility. The user should be able to configure the library as he pleases.
- 2. Speed the code should be optimised for speed. Many times in the code, it was made a bit less comprehensible to gain speed, and many times extra techniques are implemented to ensure this goal.
- 3. Memory Consumption should be reduced as much as possible. A reduced memory consumption usually leads to better speed, because there are less cache misses this way.

4. Smart Algorithms - generally, algorithms with a low complexity and such that give advantage to the code are implemented.

Note that these trade-offs are subject to the programmer's whims, and many times, one was a bit sacrificed to satisfy the other.

### <span id="page-5-0"></span>**No Global or Static Variables**

Freecell Solver does not use global variables (except for constants) or such that are statically defined within a function. All the non-temporary variables are present within structs, so they can easily be instantiated.

One should note that several distinct instances of the solving algorithm can be instantiated and made to run side by side or alternately.

### <span id="page-5-1"></span>**Separation of Internals from User and Application Programmer Interfaces**

FCS makes a clear distinction between the internals of the program, that are subject to change from version to version, and between the interface supplied to the user or the application programmer. All the modules starting from instance.c and below are the internals of the program.

lib.c contains the API functions used by the programmer. cmd\_line.c is an API to analyse a Freecell Solver command line. It itself uses only the lib.c API. It provides a more flexible interface for configuring Freecell Solver, even to the application programmer.

main.c , test\_multi\_parallel.c , threaded\_range\_solver.c , and fc\_pro\_range\_solver.c are command line programs that use the command line interface and programmers interface. Others can be written (and have been written).

## <span id="page-6-0"></span>**Chapter 3. Overview of the Code**

### <span id="page-6-1"></span>**Overview of the Program**

Freecell Solver solves boards by using [Depth-First Search](https://en.wikipedia.org/wiki/Depth-first_search) [[https://en.wikipedia.org/wiki/Depth](https://en.wikipedia.org/wiki/Depth-first_search)[first\\_search\]](https://en.wikipedia.org/wiki/Depth-first_search) or [Best-First-Search \[https://en.wikipedia.org/wiki/Best-first\\_search](https://en.wikipedia.org/wiki/Best-first_search)] scans starting from the initial board. It has a collection of the states, and constructs a tree of the states descending from each state to its "parent". A parent state means the state in which from which it was discovered.

Freecell Solver can run several "move functions" on each state. Each move generates a list of derived states. Some of the tests are Freecell meta-move ones, some are Freecell atomic move ones, and the others are Simple Simon meta-move ones. The order of the tests can be specified at the command line, and tests can be grouped, and the order of checking of the tests within a group will be determined by a special callback.

To perform the scans themselves Freecell Solver distinguishes between soft threads, hard threads and instances. An instance is a collection of states and an initial board to explore. Each instance may have several hard threads and each hard thread may have several soft threads. A hard thread is something that would likely be put in a system thread. It contains such resources, that a collision between them among several hard threads running in parallel is undesirable. Nevertheless, every hard thread can access the resources allocated by other hard threads, should it encounter them in its scan.

A soft thread is a singular scan. It performs a scan for a certain number of iterations, at which point the hard thread switches to a different soft thread.

### <span id="page-6-2"></span>**Overview of the Utility Modules**

#### <span id="page-6-3"></span>**app\_str.c**

This file contains a utility class that appends sprintf'ed output to a dynamically allocated buffer while growing the buffer if necessary.

It is still conceivable that the sprintf will generate a long enough string that will cause a buffer overflow. However, since the class is only used to render states into strings, and the margin allowed for the buffer is long enough, this cannot actually happen.

#### <span id="page-6-4"></span>**rand.h**

Implements a random number generating class. The algorithm is identical to that of the Microsoft C Run-Time Library (RTL), but the generator can be instantiated.

### <span id="page-6-5"></span>**fcs\_hash.c**

An optimised hash implementations. This hash maps keys to values. It stores the hash function values next to the keys, so two keys can be first compared with their hash values, before the costly full comparison is done. It also uses a secondary hash to speed up the detection of two keys with identical primary hash values.

Not all the functions of the hash Abstract Data Type (ADT) are implemented here. Only these that need to be used by Freecell Solver.

#### <span id="page-7-0"></span>**fcs\_dm.c**

This module implements two functions - an advanced binary search one and a function to merge a small sorted array into a larger sorted array. It was used until the newer hash or balanced binary tree storage were implemented, and may still be used if FCS\_STATE\_STORAGE\_INDIRECT or FCS\_STACK\_STORAGE\_INDIRECT are specified.<sup>1</sup>

#### <span id="page-7-1"></span>**alloc.c**

This module compactly allocates blocks of arbitrary length, usually used for dynamically allocated Freecell columns. The blocks are allocated one after the other inside malloc()'ed memory segments that are thus guaranteed to retain their position.

#### <span id="page-7-2"></span>**cl\_chop.c**

This module contains a class that implements a chopping of a string into arguments. This is done using a subset of the UNIX Bourne shell functionality. Namely:

- 1. A backslash (\) makes the next character an actual such character.
- 2. A newline or a white-space separates a word.
- 3. A backslash at the end of the line continues the processing.
- 4. Double quotes (") wrap an argument that may contain white-space.
- 5. A pound sign (#) makes a comment that extends to the end of the line.

The code itself is very spaghetti-like but it is working.

#### <span id="page-7-3"></span>**pqueue.c**

This module implements a priority queue as a binary heap. It is derived from [Justin Heyes-Jones](http://www.heyes-jones.com/astar.html) [\[http://](http://www.heyes-jones.com/astar.html) [www.heyes-jones.com/astar.html\]](http://www.heyes-jones.com/astar.html) C++ code which he has kindly donated to Freecell Solver (while relicensing it under the public domain). Since then, the code has been converted to ANSI C , modified and optimised.

This module is used by the Best-First-Search scan.

### <span id="page-7-4"></span>**Overview of the Core Modules**

Bottom-up

#### <span id="page-7-5"></span>**card.c**

Elementary functions to convert cards to and from their string representations. The u and p within the code stand for "user" and "perl" respectively, and mean user representation and internal C representation.

The first experimental version of Freecell Solver was written in Perl, and since then the naming convention for this case persisted.

 $<sup>1</sup>$  It is no longer recommended to use a sorted array as a state or stack storage, as they are much slower than using a hash or a balanced binary tree,</sup> both in asymptotic complexity  $(O(n^2))$ ) and in average performance.

#### <span id="page-8-0"></span>**state.h**

This is a header file, but it can be considered a module due to the large amount of logic that it implements. It defines fcs\_state\_t (which represents a complete layout of the Freecell board) and of fcs\_state\_extra\_info\_t. It contains many macros for manipulating states and cards. (all of them should behave like function calls)

The fcs\_state\_extra\_info\_t contains the real positions of the stacks and freecells (refer to (SECTION\_REF Canonisation and Normalisation)) and other things that the system uses but don't uniquely identify the state in the state collection.

#### <span id="page-8-1"></span>**state.c**

This file contains various functions for manipulating states. Among the many things implemented in it are state canonisation, state duplicating, state comparison and converting to and from string format.

#### <span id="page-8-2"></span>**move.c and move.h**

This module contains routines for handling individual moves (freecell  $\rightarrow$  stack, stack  $\rightarrow$  freecell, stack  $\rightarrow$ stack) and various special moves as well as entire move stacks, which contain a sequence of moves to be played between two intermediate states.

#### <span id="page-8-3"></span>**preset.c**

This file manages the presets: configurations of stacks number, freecells number, decks number, and the other parameters that define how a game is played. A preset is a variant of Solitaire such as Freecell, Baker's Game, Simple Simon, Good Measure, etc. Many of them are categorised in PySol under different categories than the Freecell category. Moreover, some "Freecell-like" games such as Penguin are not supported by Freecell Solver yet.

The routines in the file enable applying a preset to an instance (by its name), applying a preset to an instance by a pointer to it, etc. It is also directly used by lib.c to maintain consistency across a sequence of consecutive instances.

#### <span id="page-8-4"></span>**freecell.c**

This module contains move functions for Freecell tests. A move function receives an origin state and tries to deduce if moves of a certain kind are possible. It fills in a derived states list.

This code uses some macros defined in meta\_move\_funcs\_helpers.h. It contains both meta-move tests and atomic moves ones.

#### <span id="page-8-5"></span>**simpsim.c**

This file is similar in spirit to freecell.c only it contains [Simple Simon](http://en.wikipedia.org/wiki/Simple_Simon_(solitaire)) [[http://en.wikipedia.org/wiki/](http://en.wikipedia.org/wiki/Simple_Simon_(solitaire)) [Simple\\_Simon\\_\(solitaire\)](http://en.wikipedia.org/wiki/Simple_Simon_(solitaire))] move functions.

### <span id="page-8-6"></span>**check\_and\_add\_state.c**

This file contains the check\_and\_add\_state function - a function that is used to determine if a reached state is found in the states collection and if so, to insert it there. (an operation that can be considered atomic).

It has several #ifdef'ed portions used to do it for the various types of states collections supported at compile time. It also has a function to collect the new stacks that were present in a similar fashion.

It is being used by the tests functions to put a state in the state collection.

#### <span id="page-9-0"></span>**scans.c**

This module contains the functions of the various scans and their auxiliary functions. The scan functions run tests and traverse the graph according to some inherent logic. Currently present are random-dfs/softdfs (soft-dfs is random-dfs without randomising groups), Best-First-Search (named A\* in the code) and Breadth-First-Search (named BFS in the code) functions.

#### <span id="page-9-1"></span>**instance.c**

This module contains the logic that manages a solver instance, configures it and runs it. It used the scans module to perform the scan and other modules to configure it. Note that the interface presented here is very raw, and not meant to be used as an API.

#### <span id="page-9-2"></span>**lib.c**

This module contains the user API. It manages a sequence of instances that can be used to solve a board, and then recycled to solve another. It uses instance.c to perform its operations, and do the actual configuring and solving. It supplies the API header file  $fcs\_user$ . h which contains one function for doing any given operation, and these functions are implemented in lib.c.

#### <span id="page-9-3"></span>**cmd\_line.c**

This module can be used to analyse an array of strings (similar to that given to the main() function) and configure a user instance accordingly. It also implements reading such arguments from files and a presets mechanism that can be used to assign names to common configuration and load them.

### <span id="page-9-4"></span>**Deprecated Modules**

These are modules that were previously used but have been superseded by different code. They can still be found in the fc-solve/rejects directory of the trunk.

### <span id="page-9-5"></span>**lookup2.c**

This module implements a [hash function \[http://burtleburtle.net/bob/hash/](http://burtleburtle.net/bob/hash/)] that was developed by [Bob](http://burtleburtle.net/bob/) [Jenkins](http://burtleburtle.net/bob/) [\[http://burtleburtle.net/bob/](http://burtleburtle.net/bob/)]. It is essentially his code, that was just integrated into Freecell Solver for convenience (note that it is also Public Domain).

#### <span id="page-9-6"></span>**fcs\_isa.c**

This module implemented indirect state allocation for states. It allocates states in memory pools (called packs) which have a fixed location in memory and allocates as many such pools as it can.

Each pool contains several states that are placed one after the other, that thus retain their pointer. That way, memory is conserved as an individually malloced state may have a lot of overhead. (a malloced block+a fixed amount of data is rounded to the nearest power of 2)

fcs isa allows releasing the last allocated state in case it will not be used.

## <span id="page-10-0"></span>**Chapter 4. Interesting Techniques Used throughout the Code**

### <span id="page-10-1"></span>**State Representation**

As can be seen in state.h, Freecell Solver supports two ways to represent a state:

1. *Compact States* - in this configuration the data is one buffer of chars, where each card and each stack counter are represented as one character, and each freecell and foundation is one char too.

Determining the locations of every card is done using offset calculation.

This configuration consumes much less memory than Debug States, but it doesn't scale well to games where the stacks can contain a lot of cards. The reason is that every stack be of a fixed size (so offset would be determined by means of multiplication).

This configuration used to be the fastest for limited stack games such as Freecell. After Freecell Solver 2.6.x, it seems that Indirect Stack States has become slightly faster than it.

2. *Indirect Stack States* - in this configuration each stack is a pointer to a stack in memory. The stacks are also collected and there is one copy of each stack organisation (say [KS QH 6H]) in memory. Since a pointer to a stack uniquely identifies a stack, the states can be compared by comparing their memory contents.

This is now the default configuration, and in the 2.5.x development tree, many enhancements were done to optimise it. It was benchmarked to be slightly faster than Compact States, even for games like Freecell.

### <span id="page-10-2"></span>**Indirect Stack States Algorithms**

The stacks are kept in their own stack collection in the freecell\_solver\_instance struct. When a move function wishes to create a derived states, it first copies the state, and then marks the flags of all the stacks as cleared. (check (\*Mark STACKS\_COW\_CLEAR \*) in the code).

Later on when a stack is changed, its flag is set, and a stack is copied to a indirect stacks buffer of the hard thread. and modified there. (check (\*Mark STACKS\_COW\_COPY\_STACK\*) ).

The check\_and\_add\_state function then, when checking a new state, ignores those stacks whose flag was not set, and collects the stacks whose flag was set. ( (\*Mark STACKS\_COW\_CACHING\*) ). The memory for the collected stacks is allocated compactly in a segment, where one stack starts after the other (check alloc.c and alloc.h). If the stack was found in the collection the memory that was allocated is freed for use by future stacks).

### <span id="page-10-3"></span>**Extended States**

For each position in the game graph, Freecell Solver maintains a data structure which identifies it called fcs state t. This contains the cards in the stacks and the freecells, and the value of the foundations. The stacks and freecells are uniquely sorted to avoid states that are identical except for a different permutation of the stacks or the freecells.

fcs\_state\_extra\_info\_t contains a pointer to the fcs\_state\_t which it is associated with, and defines some other data. The real locations of the stacks and freecells are stored there for instance, as well as some graph information. See [Canonisation](#page-14-2) and [Normalisation](#page-15-0) in the [terminology.](#page-14-0)

### <span id="page-11-0"></span>**The States Graph and its Use**

When a brand new state is discovered its parent is assigned to be the state from which it is derived. (check (\*Mark STATE\_PARENT\*)). Its depth is assigned to be the depth of the parent + 1. There is a command line option (--reparent-states) that specifies that if an existing state whose depth is higher than the depth of state it was derived from  $+1$  is reached, then its parent would be re-assigned.

An extended state has a num\_active\_children counter that specifies how many of those states that consider it their parent were still not marked as dead ends. If this counter reaches 0, this state also becomes inactive.

The state has a vector of flags called scan\_visited, that specifies if a given scan has visited it yet. If it is a complete scan it can also mark it as dead end should it:

- 1. Recurse out of it if it's a DFS scan.
- 2. Find that it has no derived states if it is a Best-First Search scan.

If it is marked as dead end, then its parent's counter would be incremented. If the latter is zero, the process may continue to the grand parent and so forth.

### <span id="page-11-1"></span>**The Life-Cycle of a freecell\_solver\_instance\_t**

A freecell\_solver\_instance\_t is allocated by lib.c to start solving a board. The logic of solving a board is present in intrface.c while the external API functions to use it are implemented in lib.c.

After an instance is allocated, it should be parametrised to specify how it will solve the board. Afterwards, freecell\_solver\_init\_instance() should be called. After that, freecell solver solve instance() should be called for the first time, and freecell solver resume instance() afterwards. (these functions solve until they reach a limit of iterations number.)

If one would like to use the instance to solve another board, it is possible to recycle it by calling freecell\_solver\_recycle\_instance(). This will keep its configuration but free all its associated resources, and thus will not require parsing the command line again.

The function that calls the actual scans is run\_hard\_thread(), which is called from within freecell\_solver\_resume\_instance().

### <span id="page-11-2"></span>**Compact Allocation**

Most resources that are allocated arbitrarily in Freecell Solver are allocated in a compact manner. I.e: instead of being individually malloced, they are allocated in segments and placed one after the other. The segments are dynamically allocated and kept at a fixed location in memory. If more memory is needed, another segment is allocated.

The module that is responsible for this is:

1. alloc.c/alloc.h - allocates blocks of arbitrary size in a compact manner.

It supports releasing the last allocated block and the last one alone.

Compact allocation is used for the following resources.

- 1. *States* a derived state is allocated using the hard thread's allocator, and it is modified with the appropriate moves. If it is found to have already existed, it is released. Else, it is kept and a pointer to it can be found in the states collection.
- 2. *Card stacks* if a card stack was modified, it is compactly allocated (see (\*Mark COMPACT\_ALLOC\_CARD\_STACKS\*) ), before one checks to see if it is present in the stacks collection. If it was found there, its memory is released. Else, it is kept there.
- 3. *Move stacks* the move stacks leading to the parent are compactly allocated (see (\*Mark COMPACT\_ALLOC\_MOVE\_STACKS\*)).
- 4. *Hash Elements* The elements of the hash linked lists are compactly allocated with a hash-wide hash allocator.

## <span id="page-13-0"></span>**Chapter 5. Software Configuration Management**

### <span id="page-13-1"></span>**Game Presets Configuration**

The info for generating the game presets is present in the file gen\_presets.pl. It uses [data](http://groups.yahoo.com/group/fc-solve-discuss/message/51) [structure inheritance](http://groups.yahoo.com/group/fc-solve-discuss/message/51) [<http://groups.yahoo.com/group/fc-solve-discuss/message/51>] to determine the exact parameters to be included in each preset. Its output should later be incorporated into presets.c.

### <span id="page-13-2"></span>**Generating the Site**

The site lies in the [sub-directory of fc-solve/site/wml in the VCS repository's trunk \[https://github.com/](https://github.com/shlomif/fc-solve/tree/master/fc-solve/site/wml) [shlomif/fc-solve/tree/master/fc-solve/site/wml\]](https://github.com/shlomif/fc-solve/tree/master/fc-solve/site/wml) and is generated using GNU Make, and [Website Meta](http://thewml.org/) [Language](http://thewml.org/) [\[http://thewml.org/\]](http://thewml.org/) .

The [main site \[http://fc-solve.shlomifish.org/\]](http://fc-solve.shlomifish.org/) is generated from a makefile and uploaded to its place using rsync.

### <span id="page-13-3"></span>**The pkg-config File**

The CMake process generates a libfreecell-solver.pc file that can be used as an aid in programs wishing to compile and link against Freecell Solver. It is generated from libfreecellsolver.pc.in by CMake and installed system-wide.

### <span id="page-13-4"></span>**The Win32 Binary**

The Windows 32-bit binary can be generated by running CMake on Windows on the Freecell Solver distribution, generating a MinGW makefile and type "make package". There's a script to automate it: scripts/build-on-win32.pl .

# <span id="page-14-0"></span>**Chapter 6. Terminology**

## <span id="page-14-1"></span>**Terms used throughout the Code**

<span id="page-14-2"></span>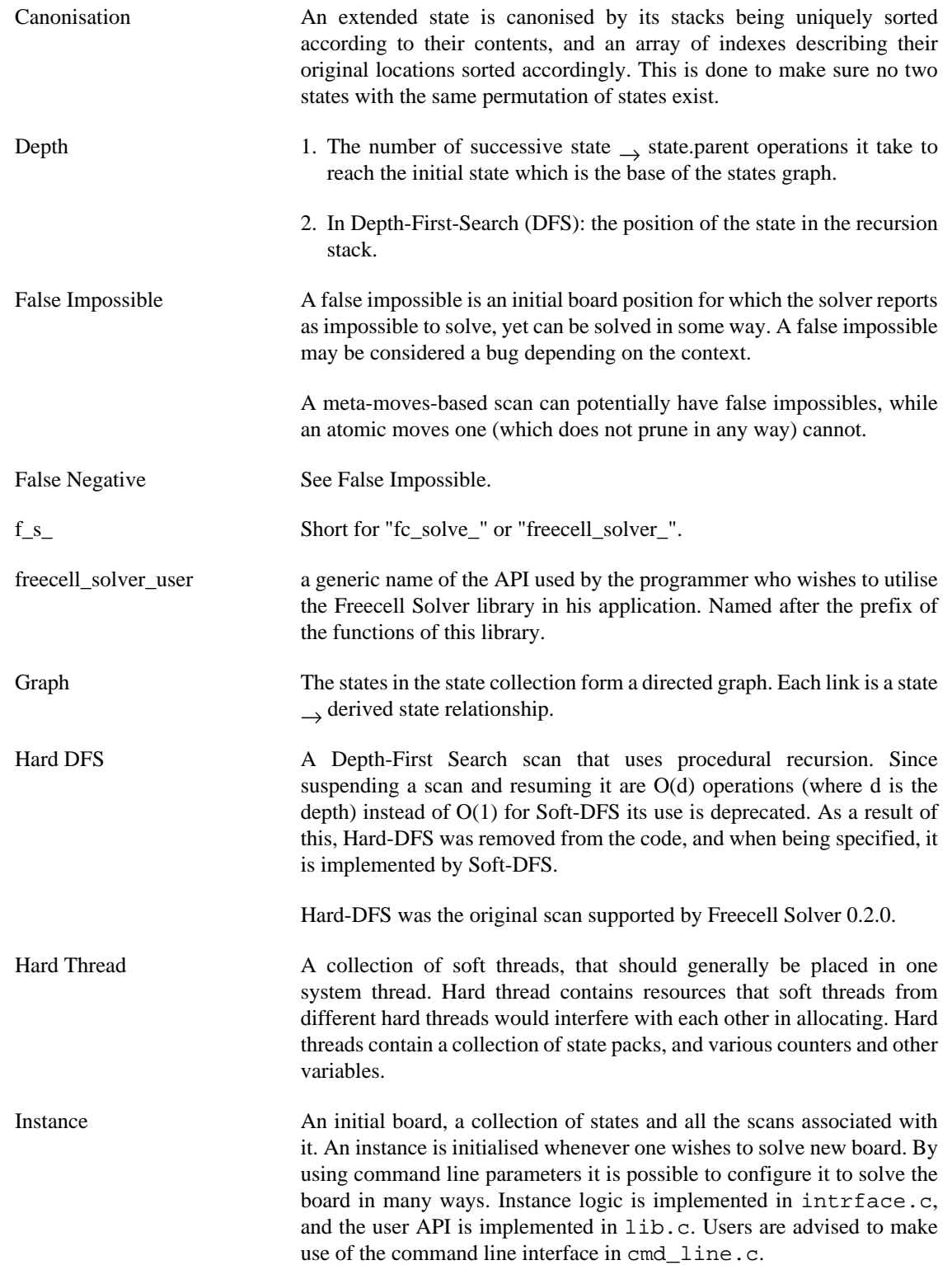

<span id="page-15-2"></span><span id="page-15-1"></span><span id="page-15-0"></span>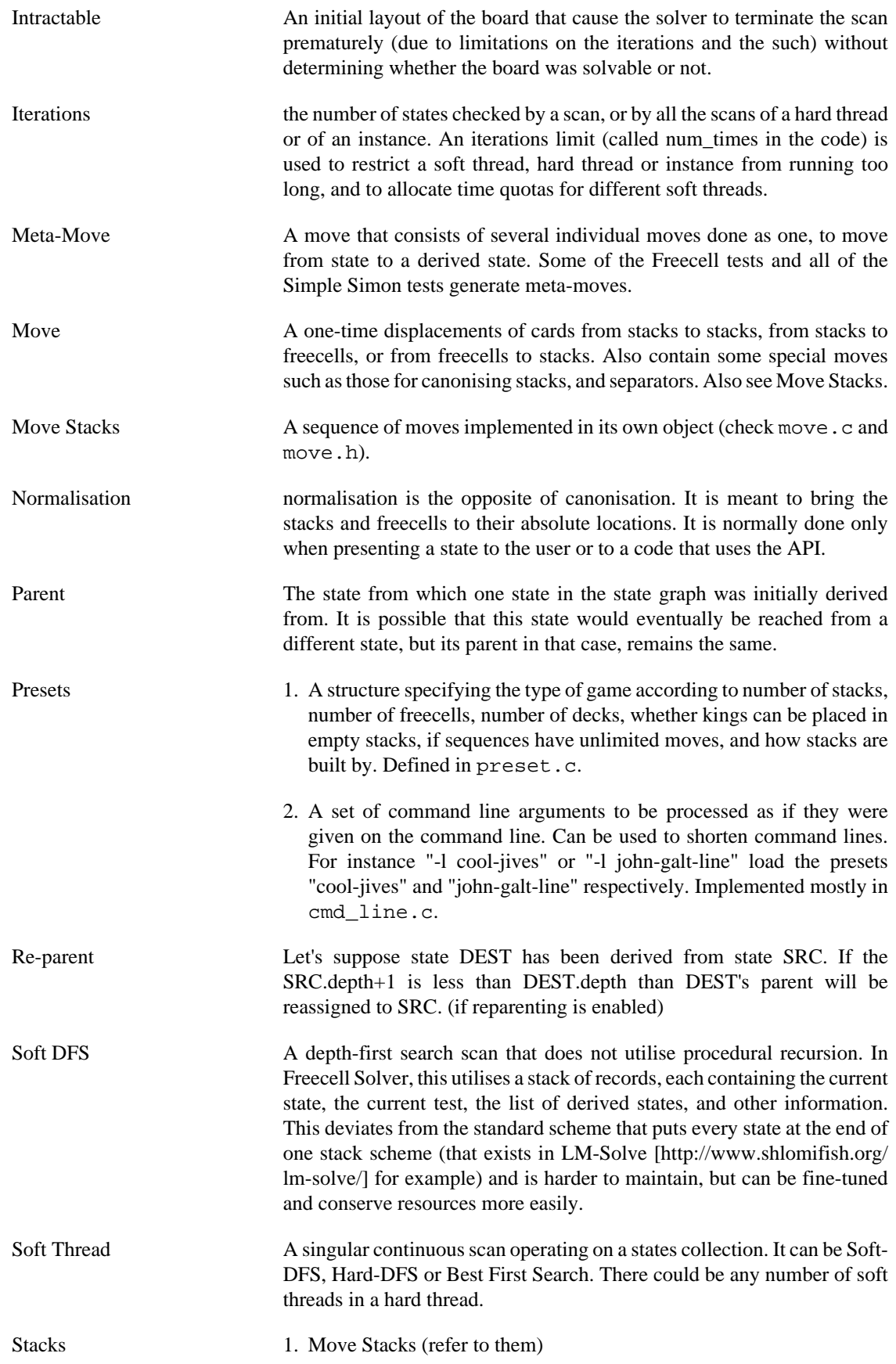

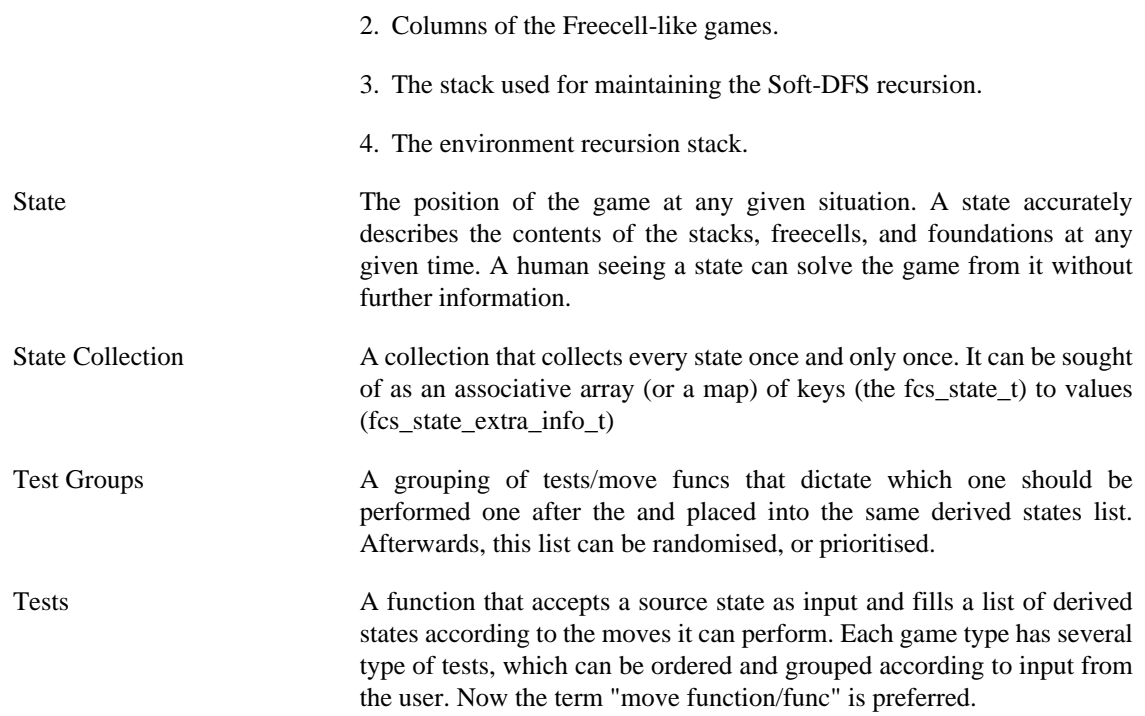